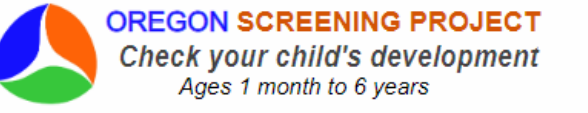

 $\blacksquare$  English **E** Spanish

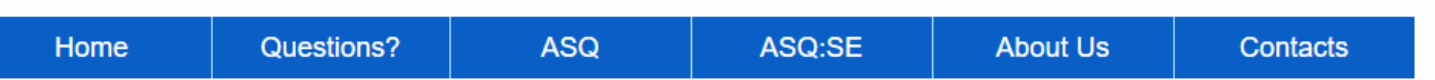

# **Welcome!**

You can preview all steps to complete the questionnaires online by viewing these slides.

Notes in each slide describe each page.

Your comments, questions, feedback are welcome.

Oregon Screening Project Early Intervention Program University of Oregon [kamurphy@uoregon.edu](mailto:kamurphy@uoregon.edu)

Welcome, Preview and contact information.

This site's focus is Oregon families, and Oregon community and professional resources – however – parents/caregivers in any state may also use the site.

**OREGON SCREENING PROJECT** Check your child's development Ages 1 month to 6 years

**English Bell Spanish** 

Home page – **click Let's Get Started**! to enter the online session.

Icons below the baby photo are links to public pages with resources for parents and providers.

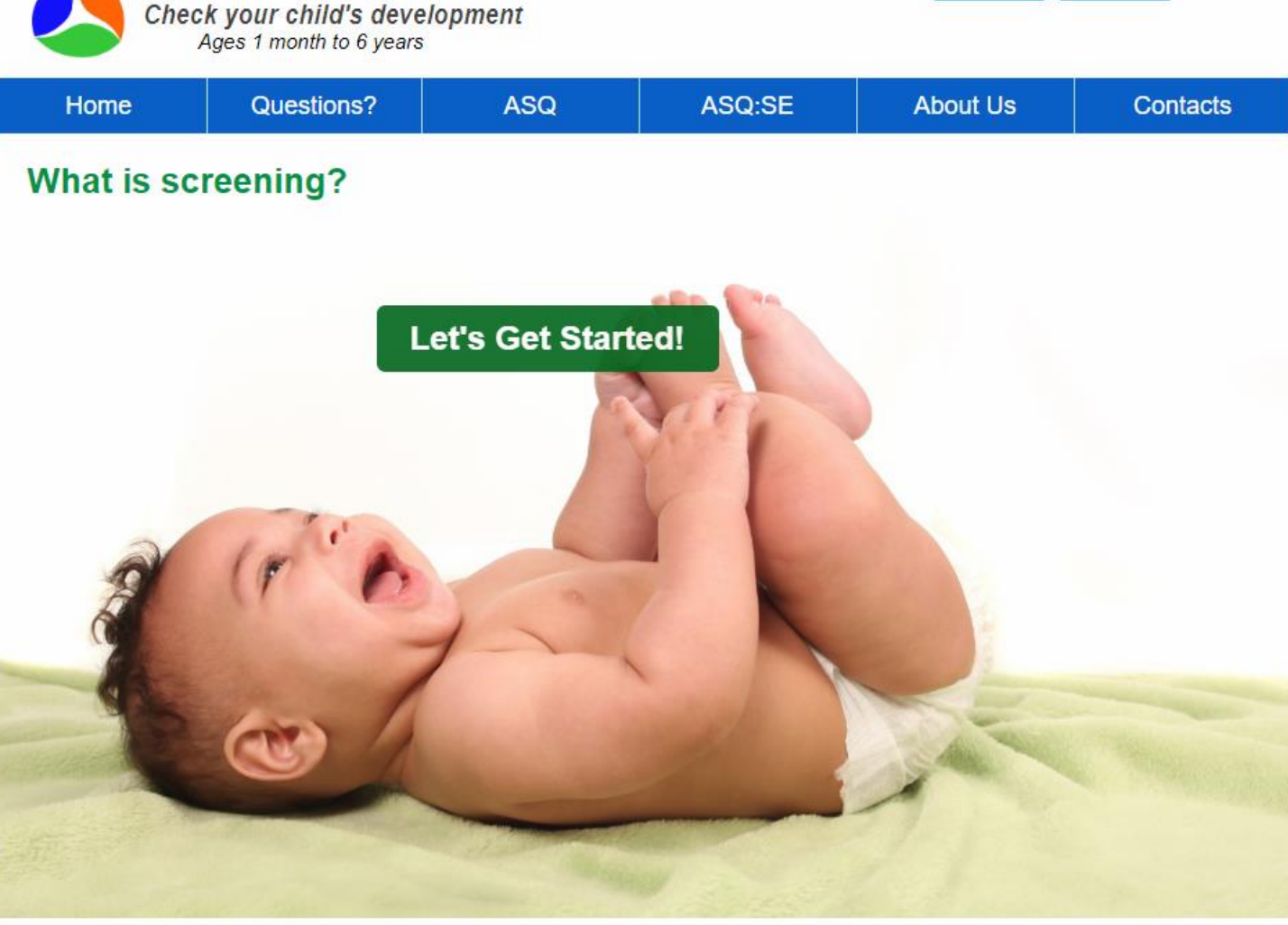

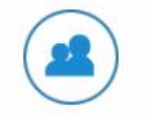

HOW IS YOUR CHILD DOING?

Parents can use this free online early screening tool to follow and guide a child's

development during the first five years.

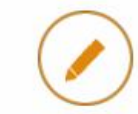

**PARENT RESOURCES** Explore reliable information from researchbased sources to boost your child's development

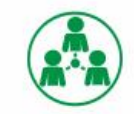

PROVIDERS' TOOLKIT Use these tools to engage families in your developmental screening program

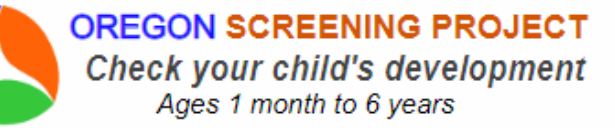

ASQ:SE Home Questions? **ASQ About Us Contacts** 

## Check your child's early development

For children from 1 month to 6 years old.

Parents or childcare providers of young children can use this site at no cost. Two early childhood screening tools are available to help check a child's general and social emotional development.

## What do I need to do?

### Parents or caregivers (with parent permission)

- Review and accept the information on the consent form
- Enter your child's birth date to get the correct questionnaire
- Complete one or two questionnaires

## What happens after I complete the questionnaire?

Access your child's screening results and Learning Activities

- Send your child's results to your email
- View/download results and handouts at the end of your session  $\bullet$
- Contact us if you have questions or need more information

**Continue** 

For Questions or Tech Support, contact: Kimberly Murphy, Phone: 541.346.2580, Email: kmurphy@osp.uoregon.edu

The Oregon Screening Project is a research project at the Center on Human Development, University of Oregon.

Introduction and  $instructions - this page$ follows Lets Get Started. click Continue

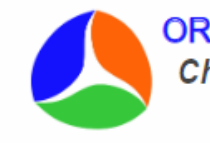

#### **OREGON SCREENING PROJECT** Check your child's development Ages 1 month to 6 years

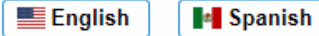

ASQ:SE Home Questions? **ASQ About Us Contacts** 

## Dear Parents,

We are working with the Oregon Department of Education to assist parents with early developmental screening of young children in Oregon. We do not collect any identifying information about you or your family. However, we ask you to provide some family information to make sure we are reaching a representative population of Oregon families with this service. This site is an opportunity for parents to complete a free, confidential developmental screening for their child at any time. Results of a screening, support activities, Next Steps recommendations, and who to contact if there are concerns are all available here.

**Continue** 

For Questions or Tech Support, contact: Kimberly Murphy, Phone: 541.346.2580, Email: kmurphy@osp.uoregon.edu

The Oregon Screening Project is a service project at the Center on Human Development, University of Oregon. Attributions

Letter explaining why we collect what little data we collect.

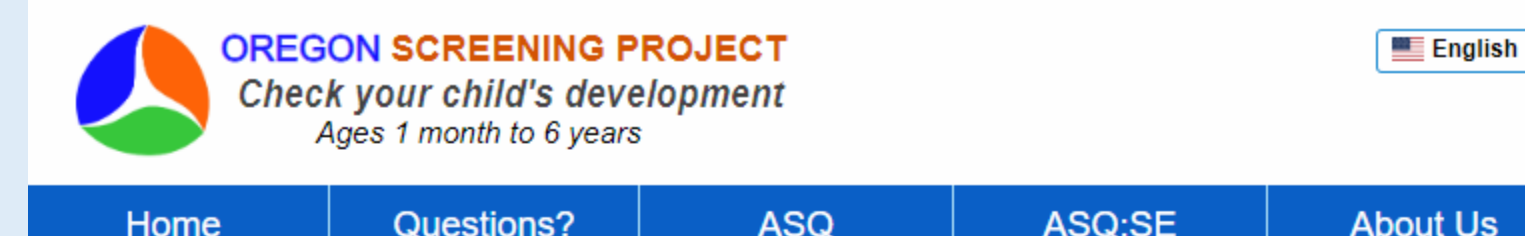

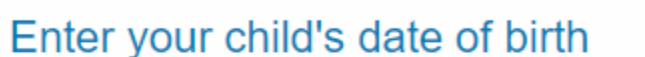

**Child's Date of Birth** 

Please fill out the following information (all fields are required). This information provides the right questionnaire for your child's age.

## **Enter child's birthdate**

so the correct age of the questionnaire can be presented.

Click Submit and Continue

The question about prematurity is needed to adjust child's age if the child is not yet 2 years old.

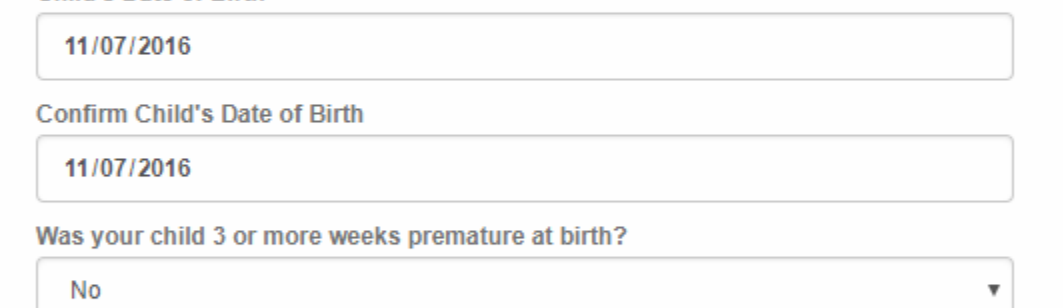

**Submit and Continue** 

**Expansion** 

**Contacts** 

For Questions or Tech Support, contact: Kimberly Murphy, Phone: 541.346.2580, Email: kmurphy@osp.uoregon.edu

The Oregon Screening Project is a research project at the Center on Human Development, University of Oregon.

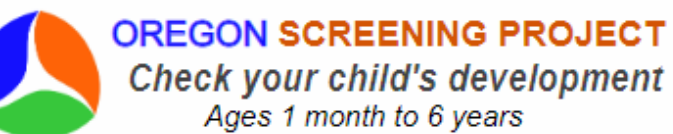

Questions? **ASQ** ASQ:SE **About Us** Home **Contacts** Your ASQ questionnaire For ages 23 months through 25 months 24 month ASQ **Continue to online questionnaires** To complete offline, on paper, you may download from the link below and print. We recommend returning to this site to enter your responses within one week. Download **AASO** Use the ASQ to check your child's general development Note: You may need to download Adobe Reader to view this questionnaire.

 $\blacksquare$  English

**E** Spanish

For Questions or Tech Support, contact: Kimberly Murphy, Phone: 541.346.2580, Email: kmurphy@osp.uoregon.edu

The Oregon Screening Project is a research project at the Center on Human Development, University of Oregon.

## **Continue** to complete questionnaire online, or

You can choose the option to download a blank questionnaire –

you can complete a paper questionnaire at home, then return to osp.uoregon.edu and enter your responses to get your results and learning activities.

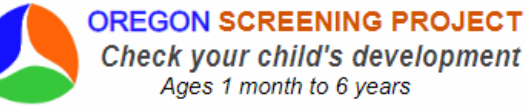

Home

 $E$  English **E** Spanish

**Child and Family information** – some basic information is needed so we can describe the data in our study.

Its important that our data represent all Oregon families. (Parents in other states can also use the site, though our focus on resources and follow up is for Oregon families.)

**No Personal names or addresses will be asked or required.**

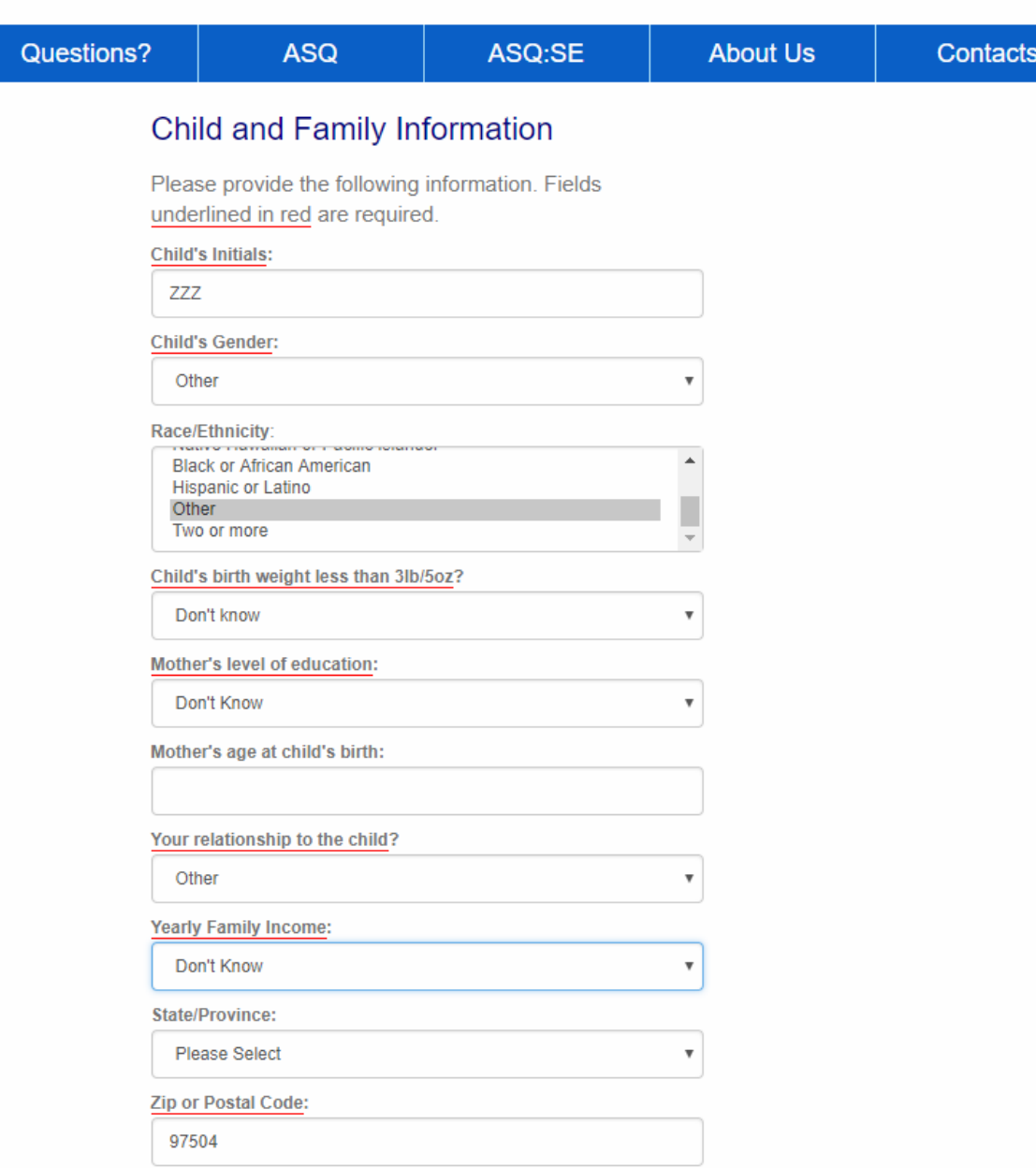

Does your child have a professionally diagnosed disability or

**Intro page**  $-$  describes ASQ, materials that may be needed to answer some of the ASQ questions and helpful instructions.

If you don't know if your child can do any of the activities please try them several times with your child before marking your answers.

There may be items that your child is easily doing at this time - things your child is just beginning to  $do$  – and things your child is not yet interested in, or ready to do.

**OREGON SCREENING PROJECT** Check your child's development Ages 1 month to 6 years

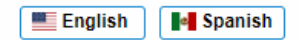

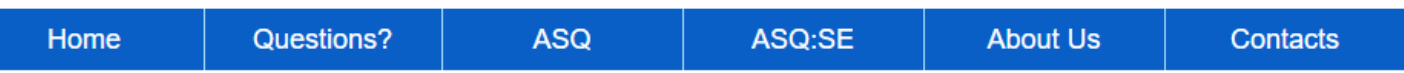

Questionnaire 1 (of 2):

Ages & Stages Questionnaires®: A Parent Completed, Child-Monitoring System

For ages 23 months through 25 months (24 month ASQ)

### You will need to complete the following short sections

- $\blacksquare$  Communication
- Gross Motor
- $\blacksquare$  Fine Motor
- Problem Solving
- Personal-Social
- $\blacksquare$  Overall

### Important points to remember

At this age, many toddlers may not be cooperative when asked to do things. You may need to try the following activities with your child more than one time. If possible, try the activities when your child is cooperative. If your child can do the activity but refuses, mark "yes" for the item.

- $\blacksquare$  Be sure to try each activity with your child before checking a box.
- Try to make completing this questionnaire a game that is fun for you and your child.
- Make sure your child is rested, fed, and ready to play.

### Materials you may need

- Baby bottle, or small clear bottle
- $\bullet$  Cup
- Book--storybook with pictures
- Shoelaces, yarn or string
- $\bullet$  Paper
- $\bullet$  Crayons
- ◆ Stuffed animal toy or doll
- Blocks, small, 6-7
- Jar with screw lid or wind up toy
- Ball (large)
- Fork (child size)
- Wagon, stroller or other toy on wheels
- $\bullet$  Beads

Top of page - see that your child is within this age range – the correct ASQ is presented compared to your child's age.

Yes, Sometimes, Not Yet – instructions for marking your responses **Communication area** – examples of questions - how your child uses language to let you know what they need/want, and

How a child understands what others are saying to them.

**OREGON SCREENING PROJECT** Check your child's development Ages 1 month to 6 years

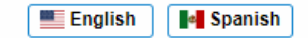

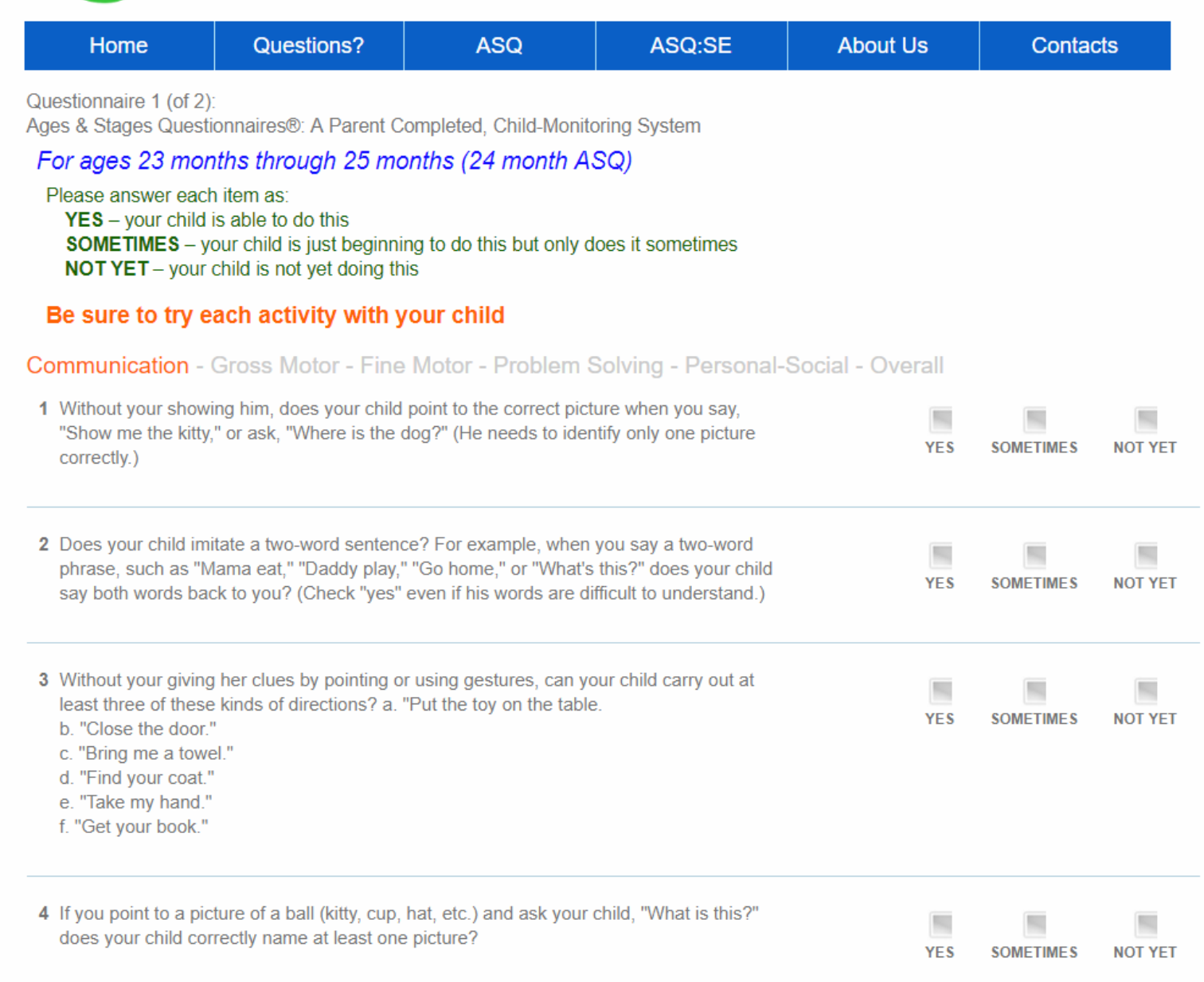

5 Does your child say two or three words that represent different ideas together, such as

**College** the contract of the con-**COLLECT** 

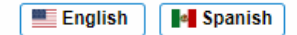

**OREGON SCREENING PROJECT** Check your child's development Ages 1 month to 6 years

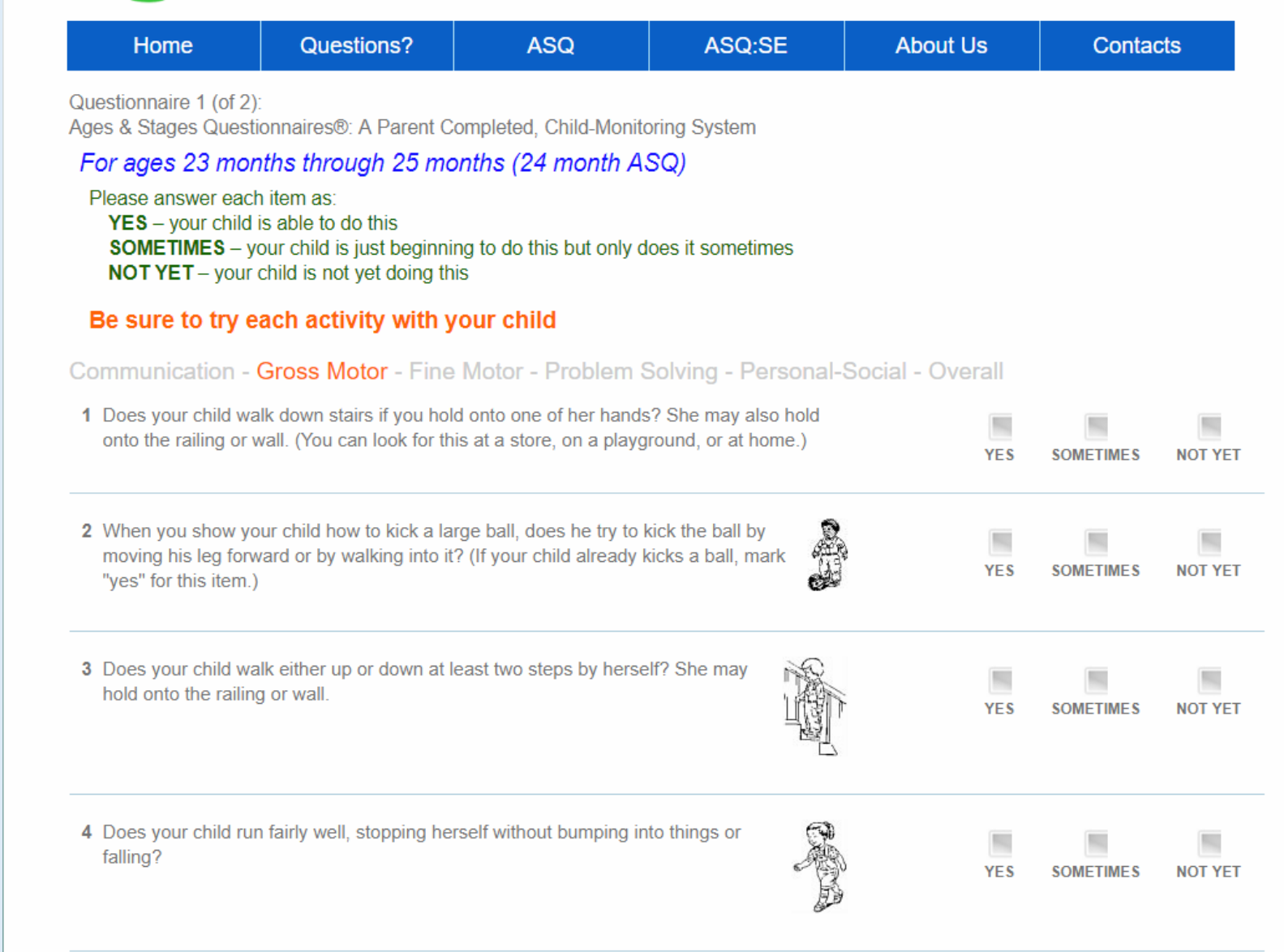

**Example of items in the Gross motor**  section (child's large muscle movements)

Items in all of the sections of the ASQ are activities and skills that most children this age are able to do – activities that you are familiar with in your daily routines and playtimes.

5 Does your child jump with both feet leaving the floor at the same time?

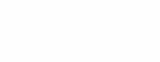

**YES** 

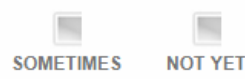

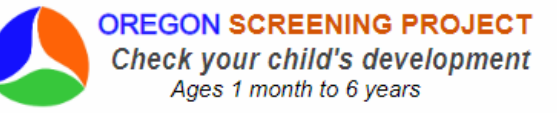

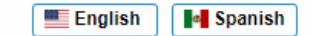

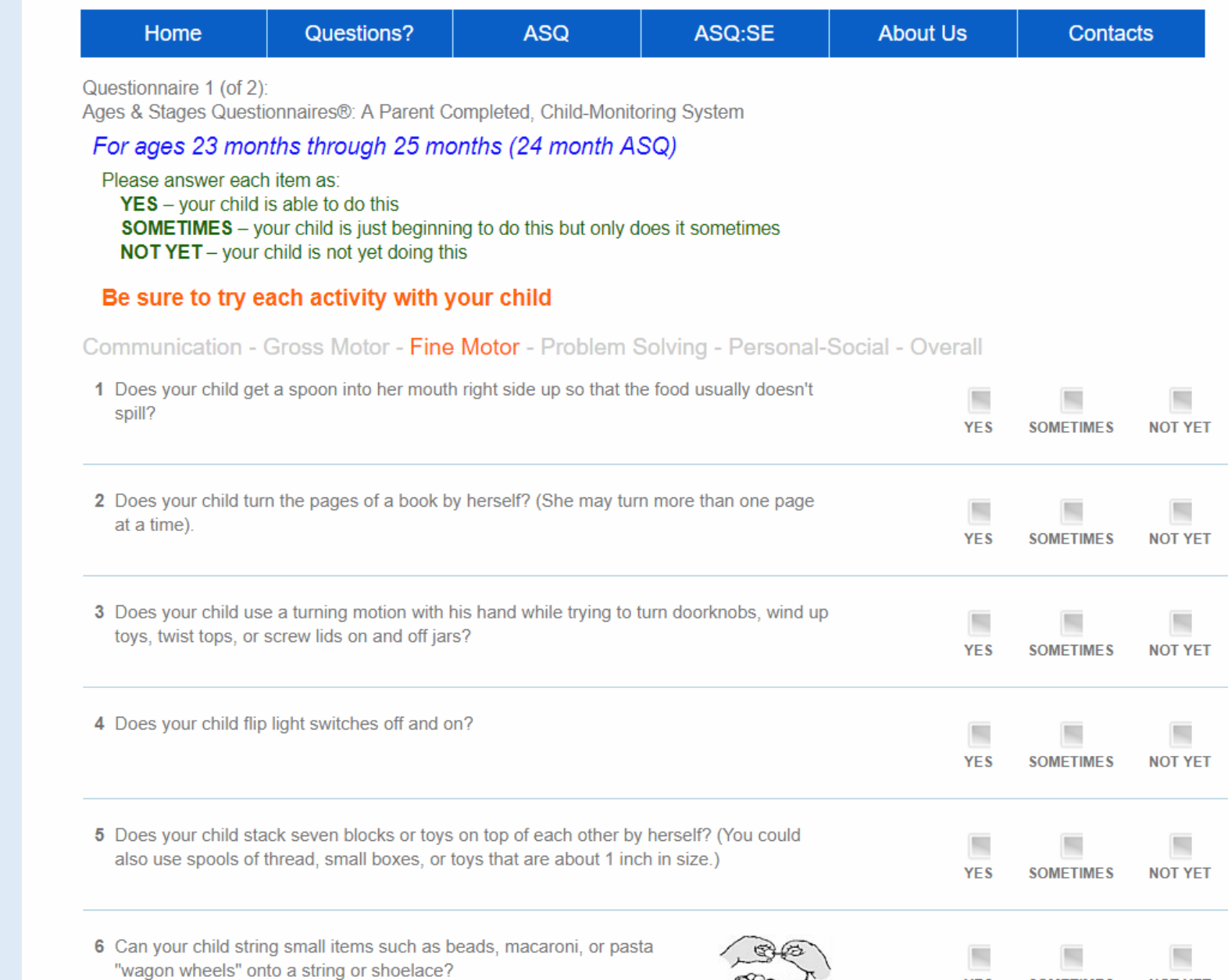

Bood

**YES** 

**SOMETIMES** 

**NOT YET** 

**Example of Fine Motor items** –

how a child uses thumb/forefinger/wrist in combination.

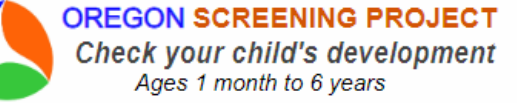

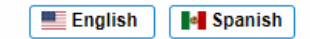

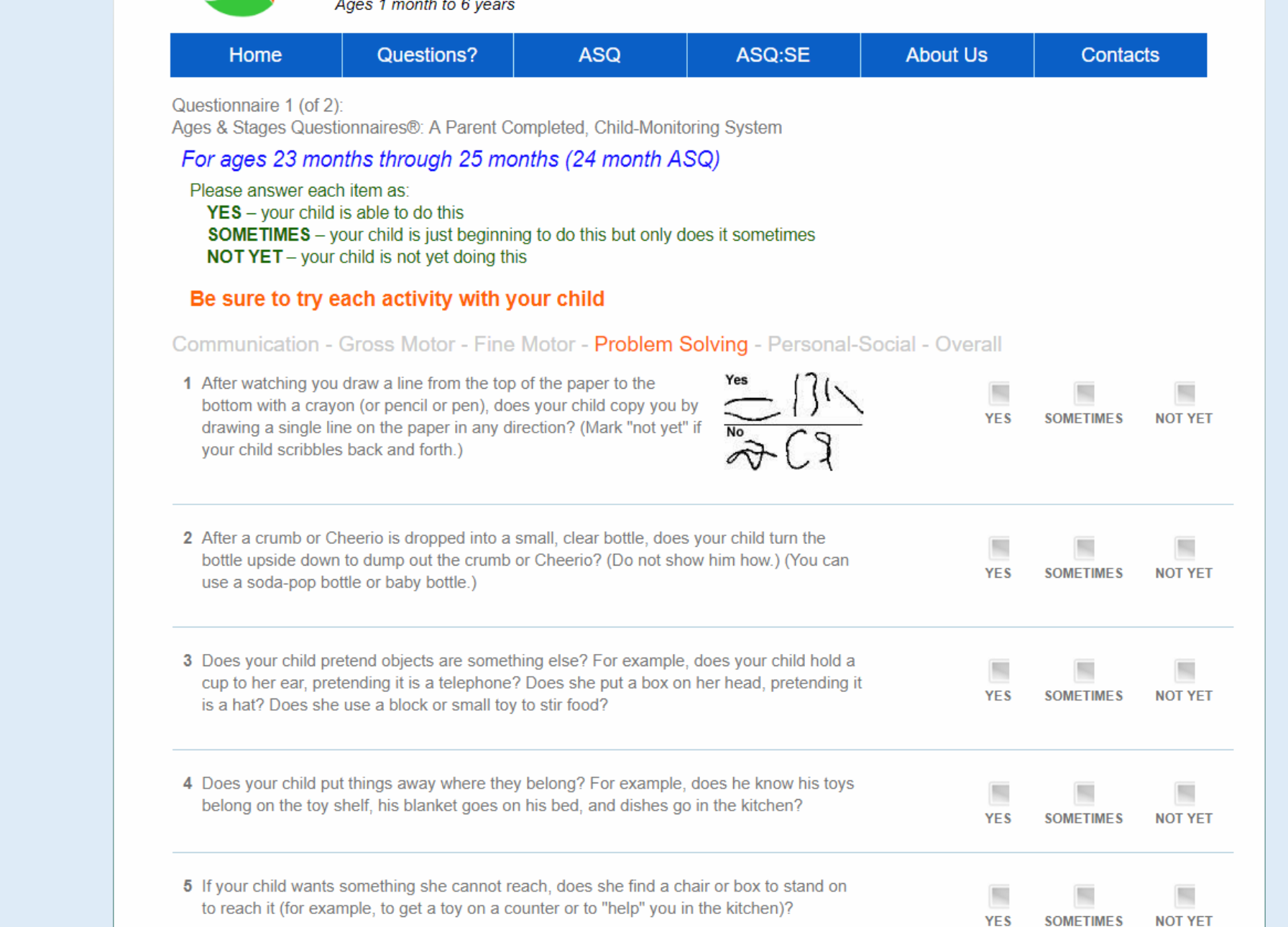

# **Examples of Problem Solving**

questions – how your child understands new and routine activities; how they solve problems

## **Examples of questions in the Personal Social** section.

Some questions ask about self-help skills, some ask about social communication and behavior.

The items show the kinds of things that most children this age will be interested in doing.

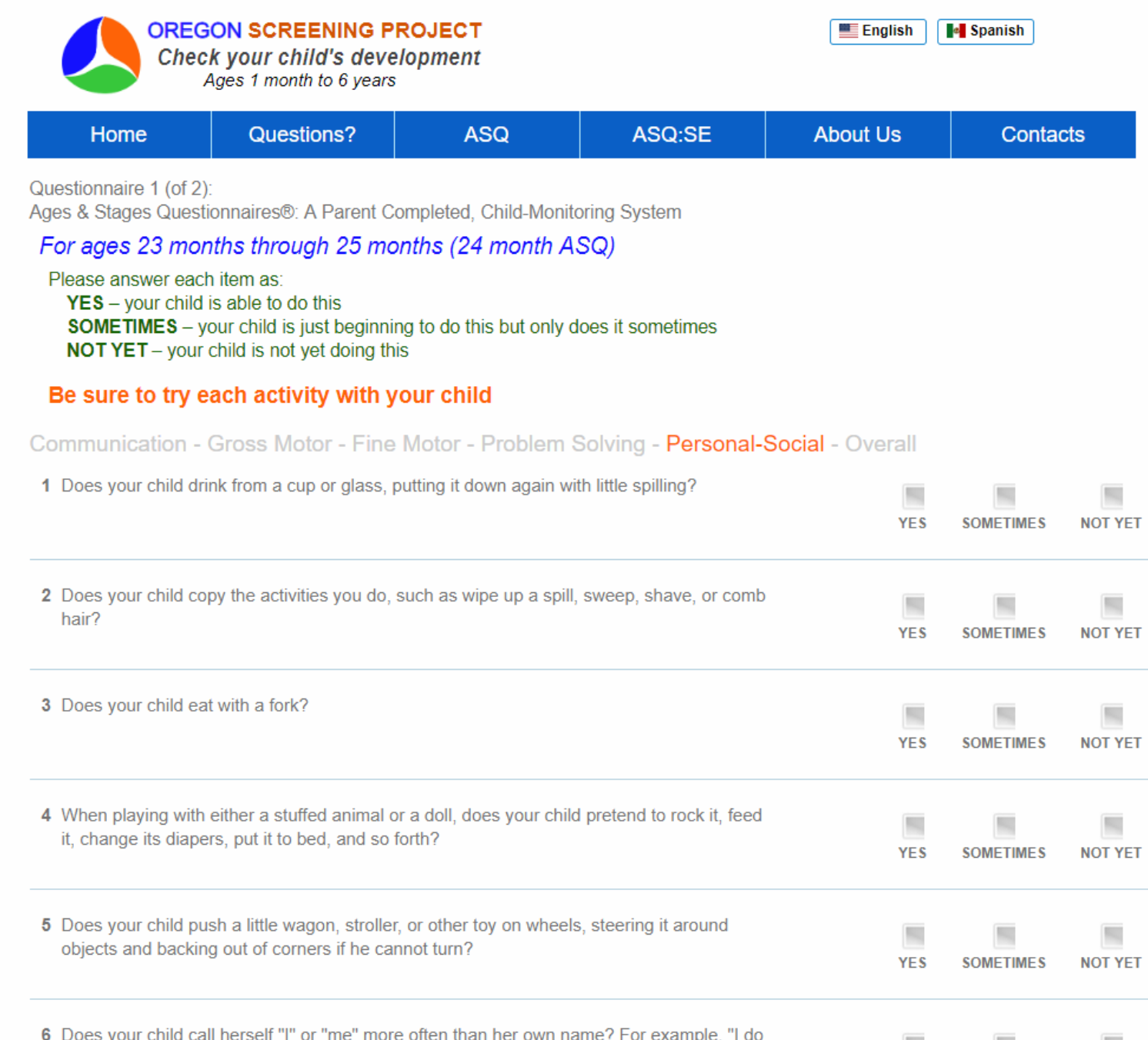

**YES** 

**SOMETIMES** 

**NOT YET** 

it." more often than "Juanita do it."

**The Over All section** – these are yes/no questions.

If you have any concerns about how your child is doing, their health or behaviors, your answers are important for the full understanding of a child's ASQ.

If you share your results with your health care provider or child care provider, be sure to review this section together.

This is the last section of the ASQ**. Click Continue**

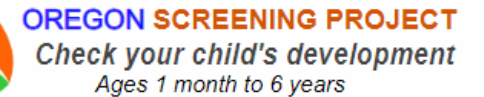

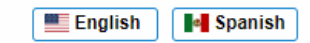

Questions? **ASQ** ASO:SE Home **About Us Contacts** Questionnaire 1 (of 2): Ages & Stages Questionnaires®: A Parent Completed, Child-Monitoring System For ages 23 months through 25 months (24 month ASQ) Communication - Gross Motor - Fine Motor - Problem Solving - Personal-Social - Overall 1 Do you think your child hears well? If no, explain: **YES NO** 2 Do you think your child talks like other children her age? If no, explain: **YFS NO** 3 Can you understand most of what your child says? If no, explain: **YES NO** 4 Do you think your child walks, runs, and climbs like other children his age? If no, explain: **YES NO** 

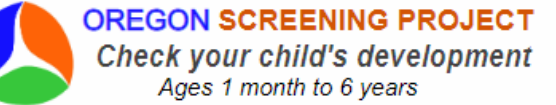

**B** Spanish **Example** English

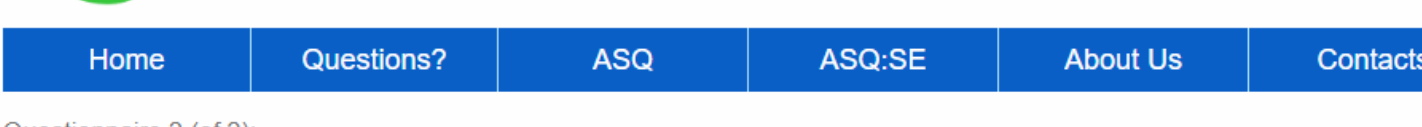

Questionnaire 2 (of 2):

Ages & Stages Questionnaires®: Social Emotional

For ages 21 through 26 months (24 month ASQ:SE)

The ASQ:SE-2 asks simple questions about your child's behaviors. Before continuing, please read instructions below carefully.

- Click the box that best describes your child's behavior.
- And click concern for an item if you are concerned about a behavior. Example: 1. Does your child look at you when you talk to him?

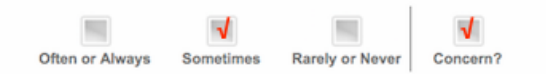

#### Answer each item:

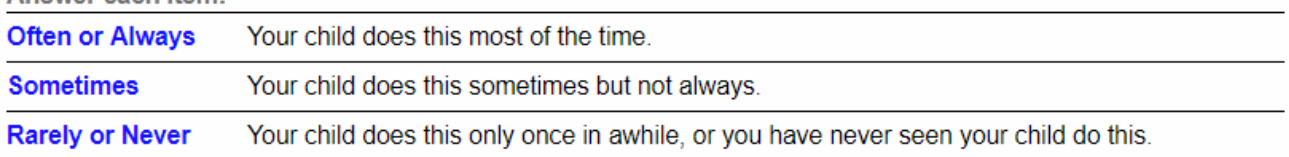

The ASQ:SE-2 will take about 5 to 10 minutes to complete.

**Skip This Questionnaire Continue** 

**ASQ:SE2** Ages & Stages Questionnaires ®, Third Edition (ASQ-3), Squires & Bricker @ 2015 Paul H. Brookes Publishing Co All rights reserved.

For Questions or Tech Support, contact: Kimberly Murphy, Phone: 541.346.2580, Email: kmurphy@osp.uoregon.edu

The Oregon Screening Project is a research project at the Center on Human Development, University of Oregon

## **This is the second questionnaire, the ASQ:SE** (social emotional).

The ASQ:SE asks about *behaviors* that are typical in this age range and about any concerns you may have.

Click continue to complete this questionnaire, or

Click "Skip this questionnaire" if you do not want to complete the ASQ:SE.

If you skip the ASQSE you will get to the Email page and can finish the session from there.

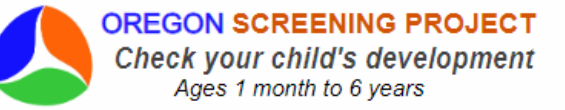

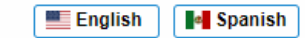

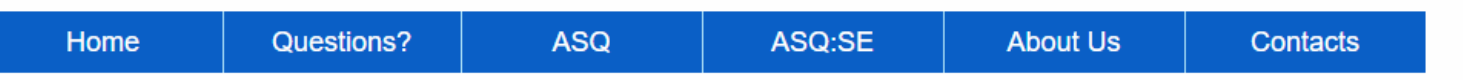

Questionnaire 2 (of 2):

Often or Always

Sometimes

**Rarely or Never** 

Ages & Stages Questionnaires®: Social Emotional

#### For ages 21 through 26 months (24 month ASQ:SE)

Check the boxes that best describe your child's behavior and whether this is a concern.

Often or Always - your child usually does this. Sometimes - behavior you see sometimes. Rarely or Never - you never or almost never see this behavior.

1. Does your child look at you when you talk to him?

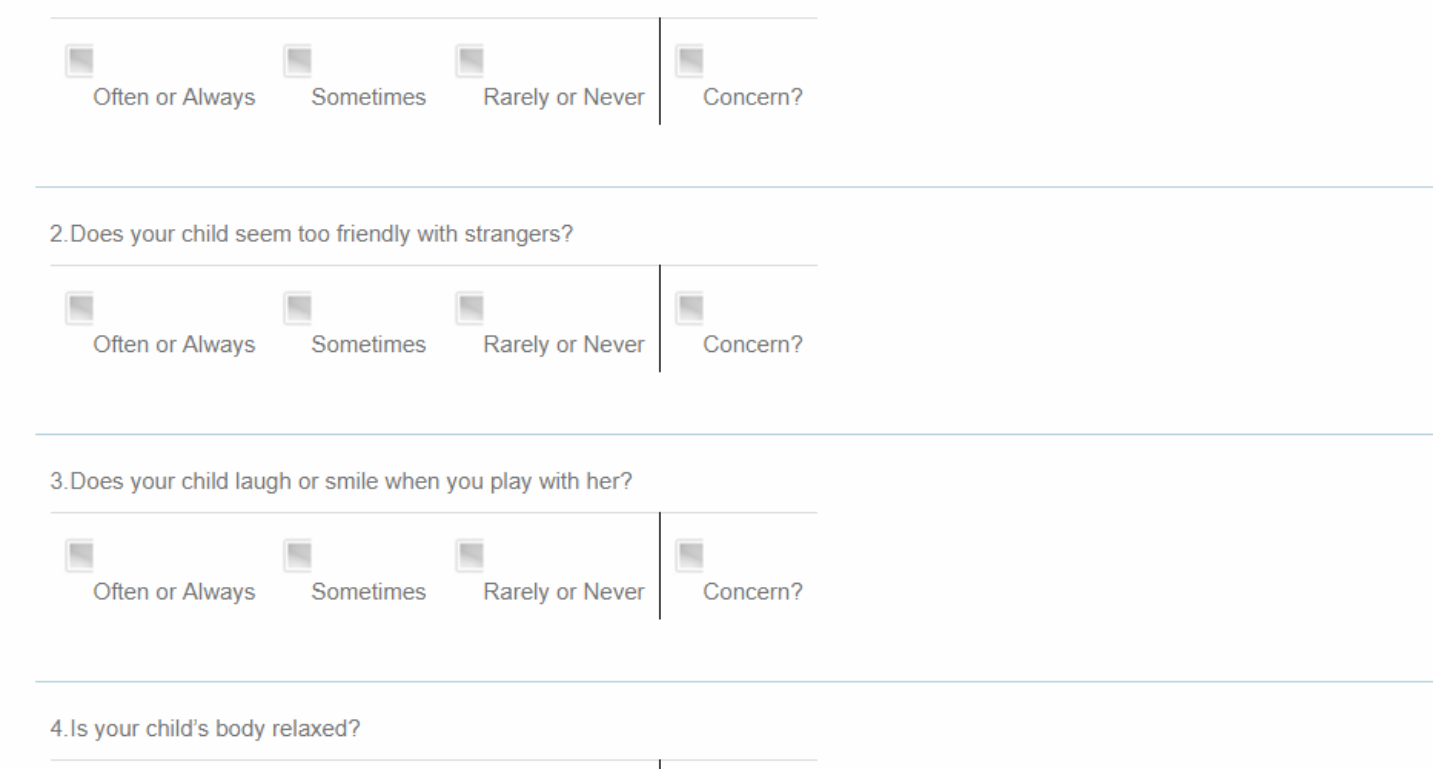

Concern?

**Example of questions on the ASQ:SE.** 

Its important to read each question carefully and answer the way your child usually behaves.

Be sure to click the "concern" option if the you have a concern about this behavior.

At the end of the ASQ:SE there are 3 yes/no questions.

You can enter any concerns about your child's health, toileting, sleeping or other behaviors.

Click **continue** to finish the ASQ:SE and **go to the Email page.**

## 32. Do you have concerns about your child's eating or sleeping behaviors? If so, please explain:  $\overline{\mathbf{x}}$ Yes **No**

33. Does anything about your child worry you? If so, please explain:

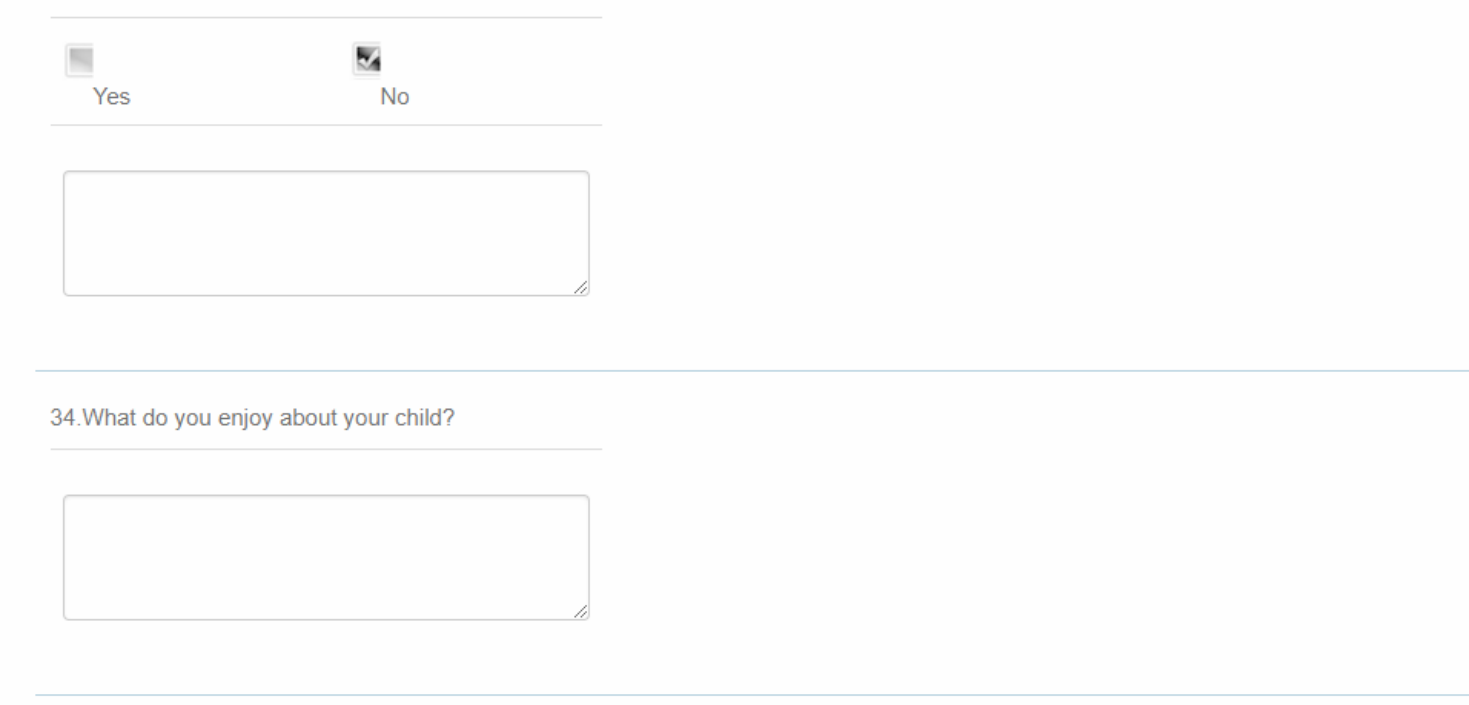

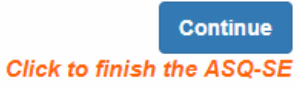

**Enter your email on this page** to get a copy of your questionnaire and your child's results sent to your email for your records.

If you want to share your results with childcare provider, health care provider or family, you can forward from your own email, or you can download/save from your own email.

The system does not keep your email on the database.

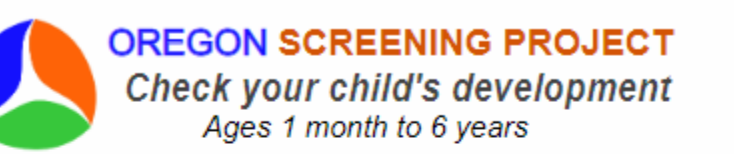

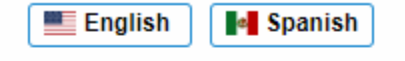

ASQ:SE Home Questions? **ASQ About Us** Contacts

## **Email My Oregon Screening Project Results**

To receive your ASQ/ASQ:SE-2 results by e-mail, please enter your address below. (Note: Your email address will only be used to respond to your requests. Search for messages from " OSP Results " in your Inbox or Spam folder.)

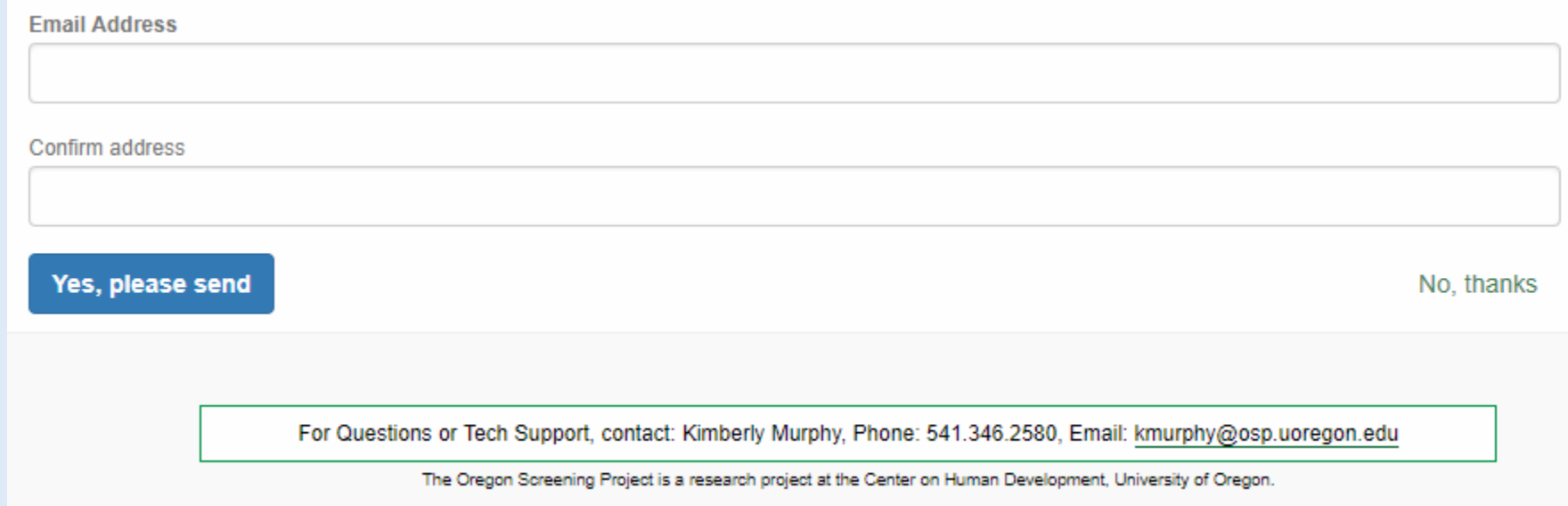

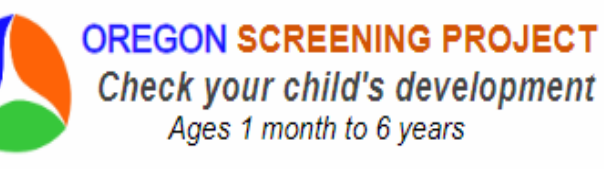

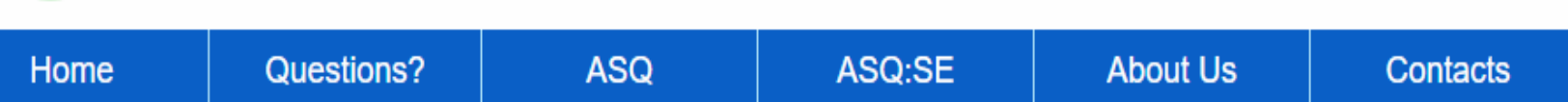

**E** Spanish

 $E$  English

# **Email My Oregon Screening Project Results**

To receive your ASQ/ASQ:SE-2 results by e-mail, please enter your address below. (Note: Your email address will only be used to respond to your requests. Search for messages from "OSP Results " in your Inbox or Spam folder.)

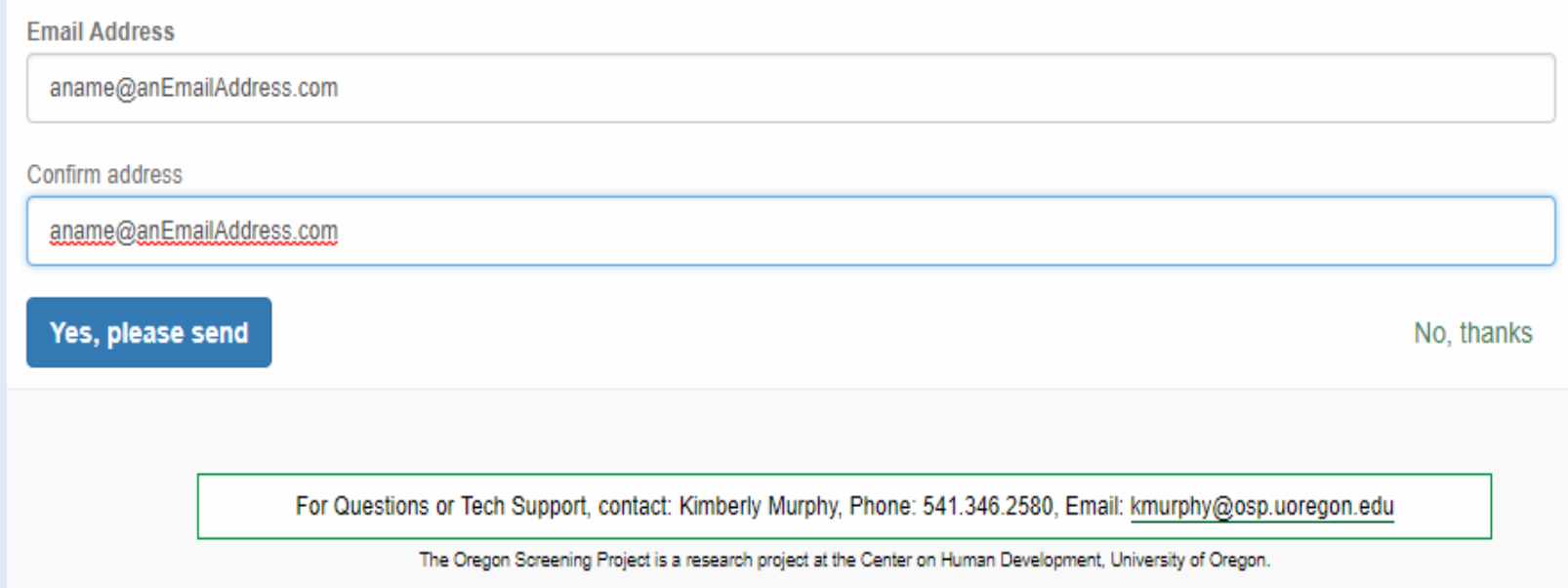

**The email (to yourself) option is a good choice to make sure your child's results are available to you.**

**The system does not store completed pdfs**, so we aren't able to send copies of your completed results after you leave the online session.

# **This is the final page of the online session.**

From these links you can view and download your child's results letter, and a copy of the questionnaire with your answers.

Also download the Play activities and Learning Activities for your child's age that match the ASQ and ASQ:SE that you completed.

**Use these activities** to practice skills and help with early learning.

**Behavior guides help parents** learn more about what to expect their child can do and understand at this age.

The NEXT STEPS guide suggests what to do after screening and gives links to reliable parentinformation sites.

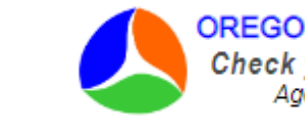

#### **OREGON SCREENING PROJECT** Check your child's development Ages 1 month to 6 years

 $E$  English **I**. Spanish

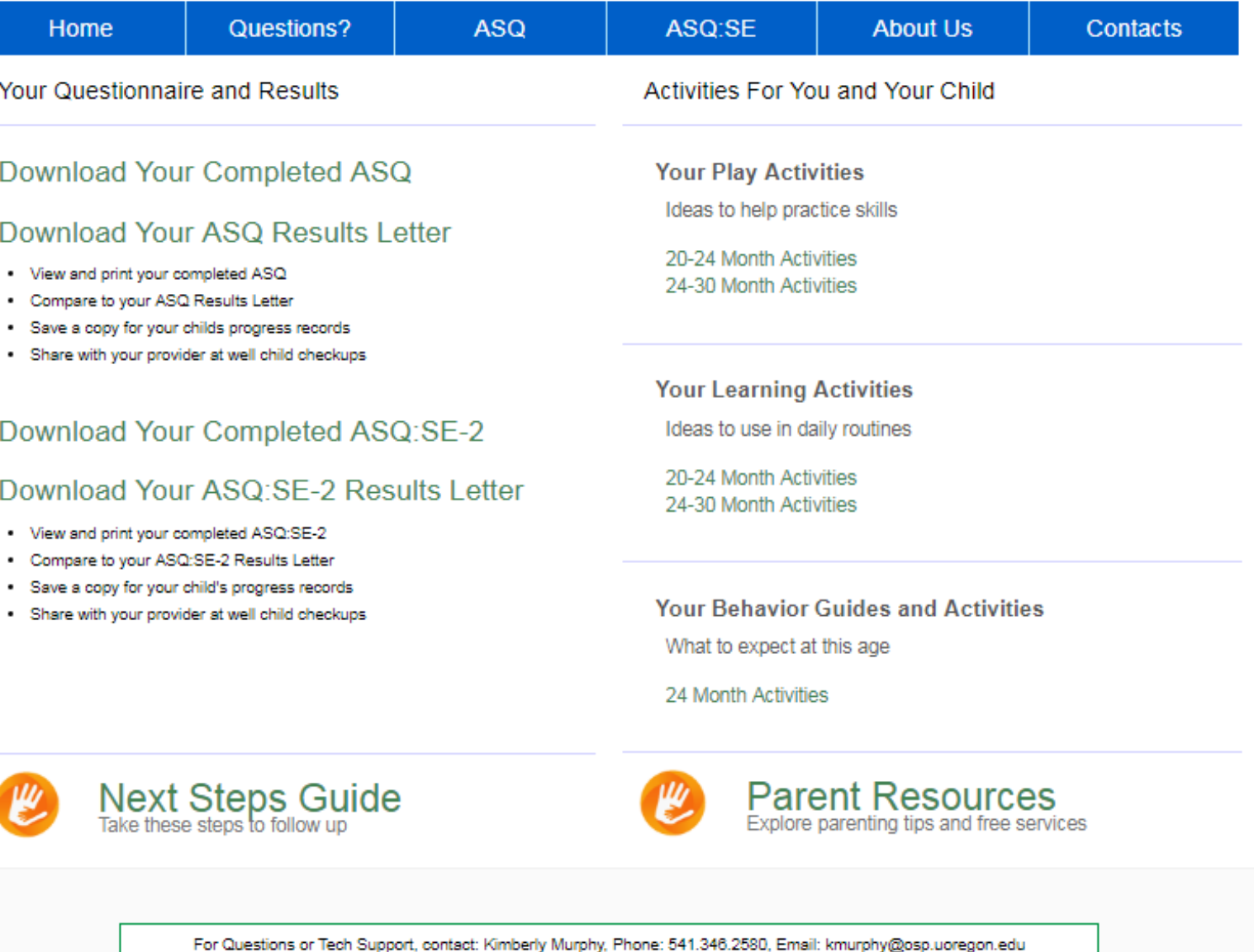

The Oregon Screening Project is a research project at the Center on Human Development, University of Oregon

This a snapshot of the paper version of the ASQ - what your completed questionnaire pdf will look like.

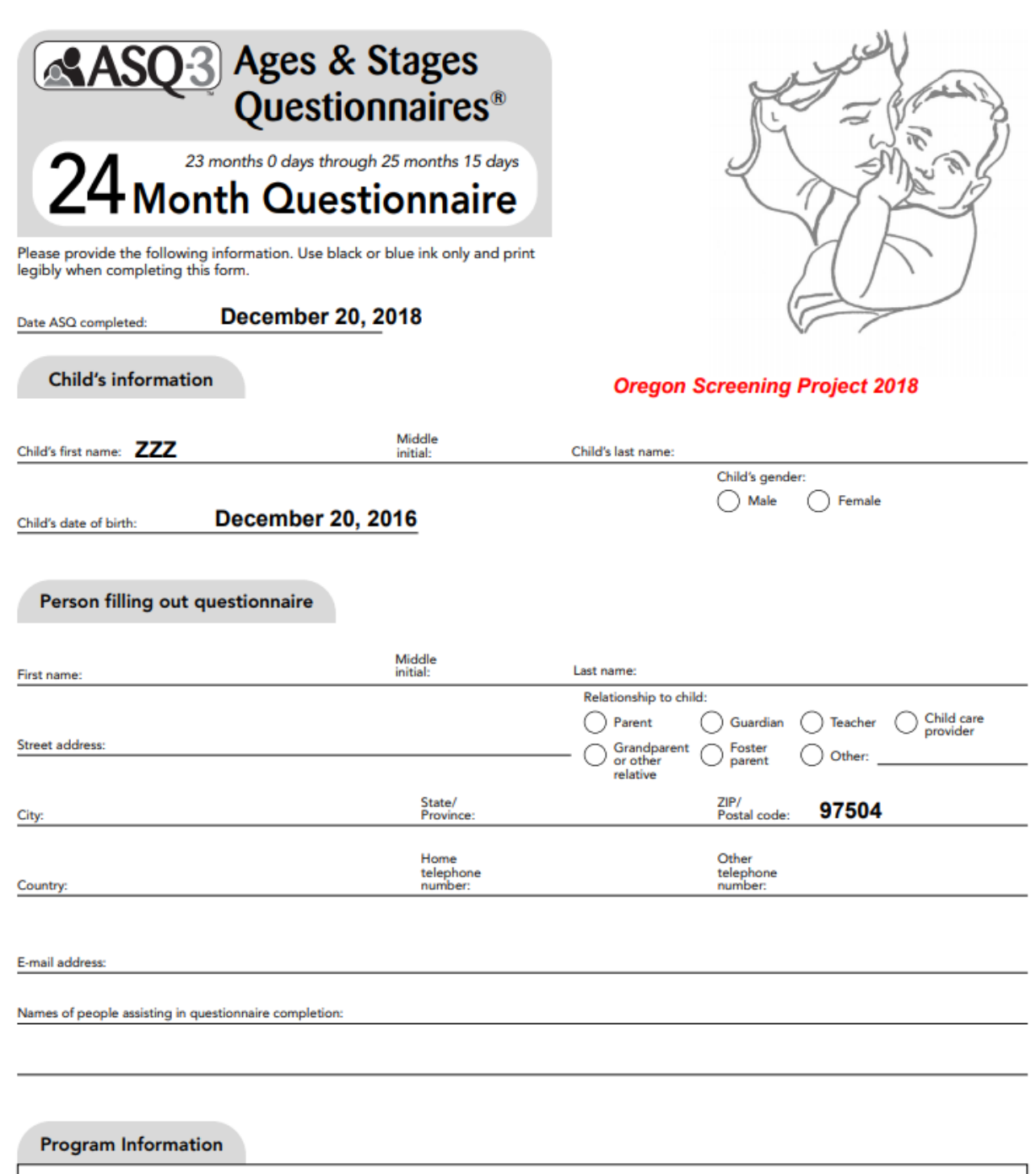

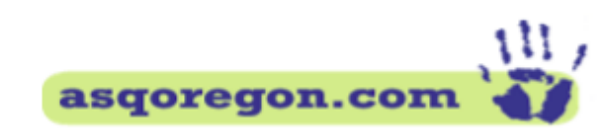

## **Oregon Screening Project**

#### **Your ASQ Questionnaire results**

Thank you for taking the time to screen your child. The ASQ lets you know if your child's development is taking place on schedule.

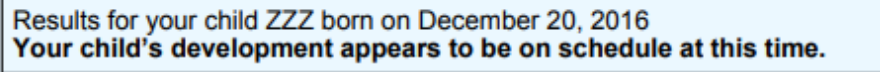

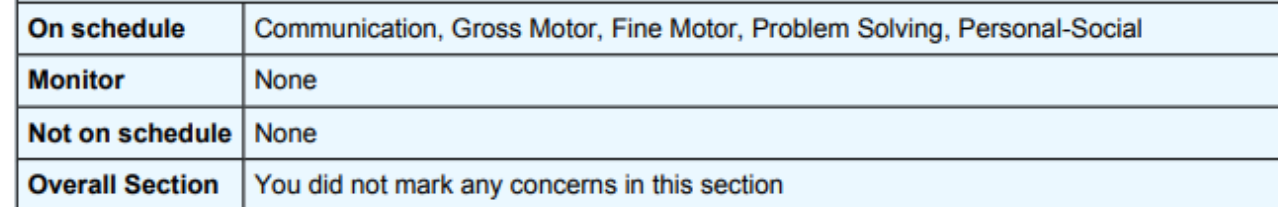

#### **What's Next?**

- Share your ASQ results with your child's health care provider. He or she will want to see that your child's development is currently on track.
- Share your ASQ results with your childcare provider. Your information helps your caregiver see a full picture of picture of your child's development.
- Use these Activities for Play (20-24 Month Activities, 24-30 Month Activities) and Learning ( <u>20-24 Month Activities</u>, 24-30 Month Activities ) to support your child's development.<br>● Check back in the next 4 to 6 months to complete another ASQ. Check back sooner if you have
- concerns.
- See Next Steps for more follow-up ideas.

If you have concerns about your child's development, you can always call Early Intervention Provider or your health care provider.

Early Intervention programs offer cost-free evaluation of a child's development and high-quality education services for children who qualify.

Please feel welcome to contact us with any questions you might have. We look forward to hearing from you any time.

This is a snapshot of the a child's ASQ Results letter-

the results are based on the responses you entered during the online session.

This a snapshot of the paper version of the **ASQ:SE** (Social Emotional) - what your completed questionnaire pdf will look like

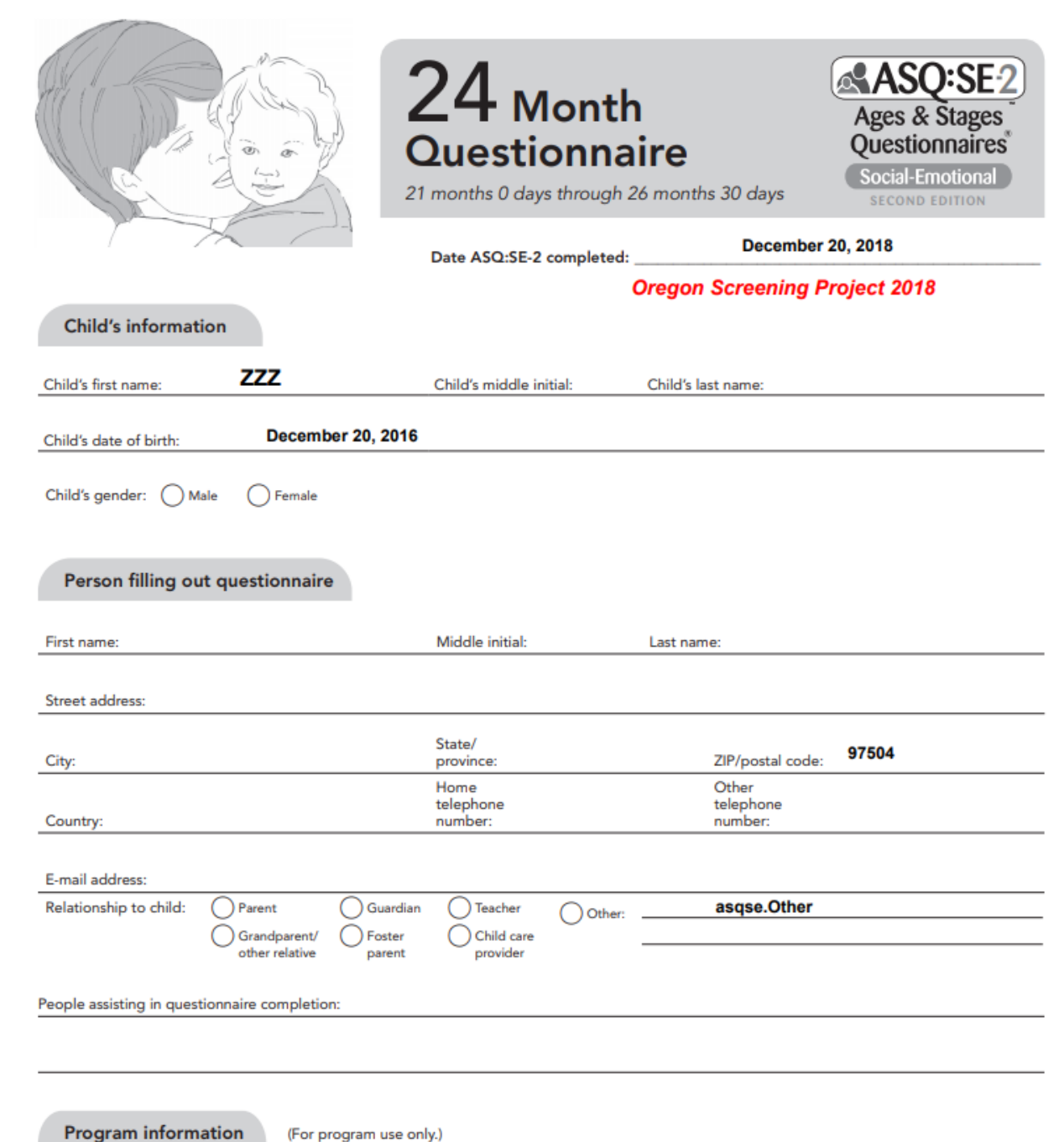

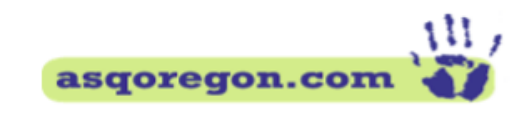

#### **Oregon Screening Project**

#### **Your ASQ:SE Questionnaire results**

Thank you for taking the time to screen your child. The ASQSE lets you know if your child's social emotional development is on schedule.

Results for your child ZZZ born on December 20, 2016.

Social-emotional development is on schedule at this time. **ASQSE** 

You did not mark any concerns in this section **Overall Section** 

#### **What's Next?**

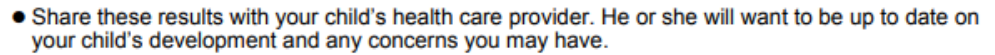

- Use these milestones (24 Month Behavior Guide) and activities (24 Month Activities) to support your child's development in play and daily routines.
- Check back in the next 6 to 12 months to complete another ASQSE. Check back sooner if you have concerns.
- See Next Steps for more follow-up ideas.

If you have concerns about your child's development or behaviors, you can always call your county Early **Intervention Provider.** 

Early Intervention programs offer cost-free evaluation of a child's development and high-quality education services for children who qualify.

Please feel welcome to contact us with any questions you might have. We look forward to hearing from you any time.

**Kimberly Murphy Oregon Screening Project Early Intervention Program** University of Oregon kamurphy@uoregon.edu 541.346.2580

Click here to share your comments

This is a snapshot of a child's ASQ:SE Results letter - results are based on the responses you entered during the online session.

## This is a snapshot of the **Next Steps** guide  $-$  what to do after completing a screening. It has important links from reliable, parent-friendly sources.

You can also see/download this guide on a public page.

See Next Steps link on this slide or copy/paste this link into your browser:

https://osp.uoregon.edu/pdf/NextSteps generic en.pdf

**Oregon Screening Project** 

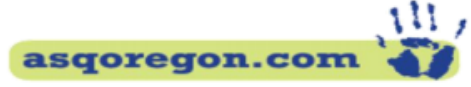

### **Next Steps: Follow Up after Screening**

## Provide Opportunities for Learning

The ages of birth through 5 years are critical times in your young child's brain development and a great time to support early learning.

- □ Look through ASQ items to see what young children can do at this age.
- $\Box$  Have fun with play and learning activities. Build skills in play and daily routine together with your child.

### **Share Results**

These professionals can help review results and determine next steps together with you.

- $\Box$  Share completed questionnaires, results and any concerns, with your child's health care provider.
- □ Share completed questionnaires, results and follow up ideas with your childcare provider.

### Monitor Your Child's Development

□ Check your child's development every 4 to 6 months. Continue to practice skills and check progress. See the Child Development Checklist.

#### Great Parent Information! Learning Links and Resources

#### Zero to Three Behavior and Development

Parent-friendly, nonprofit site with reliable information.

#### **Family Tools**

Help with challenging behaviors, early language development and videos.

#### National Parent Helpline 1-855-427-2736

Free hotline, phone contact for emotional or practical support from a trained professional.

#### Concerned About Your Child's Development or Behavior?

If you have concerns now or in the future, contact your health care provider or local Early Intervention

#### **Learn Signs Act Early**

**Next Steps** 

Milestones and steps to help with any concerns.

#### 211info.org

Call  $2 - 1 - 1$ All Oregon and local family resources

# Snapshot of one set of Play Activities ideas for the 20-24month age range.

They are available to download on the last page of your session.

You can also find them on the public page in the OSP site to download/view any time.

See link at bottom of the chart or Go To

https://osp.uoregon.edu/home/playActivi ties

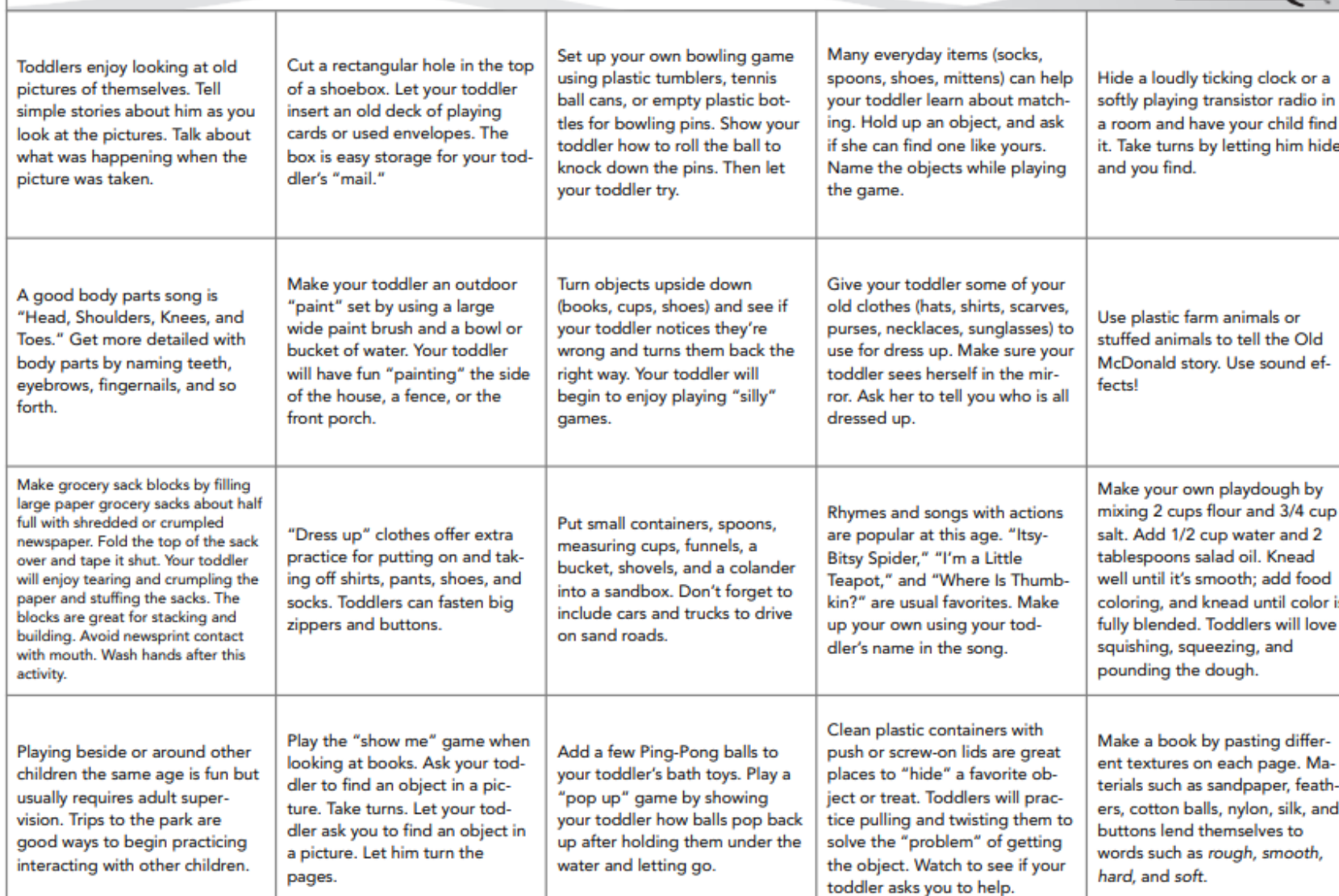

**Activities for Toddlers 20-24 Months Old** 

**AAS** 

Ages & Stages Questionnaires®, Third Edition (ASQ-3TM), Squires & Bricker © 2009 Paul H. Brookes Publishing Co. All rights reserved<br><https://osp.uoregon.edu/home/playActivities>

Snapshot of one set of Play Activities ideas for the 24-30 month age range.

You can also find them on the public page in the OSP site to download/view any time

Go To https://osp.uoregon.edu/home/pla yActivities

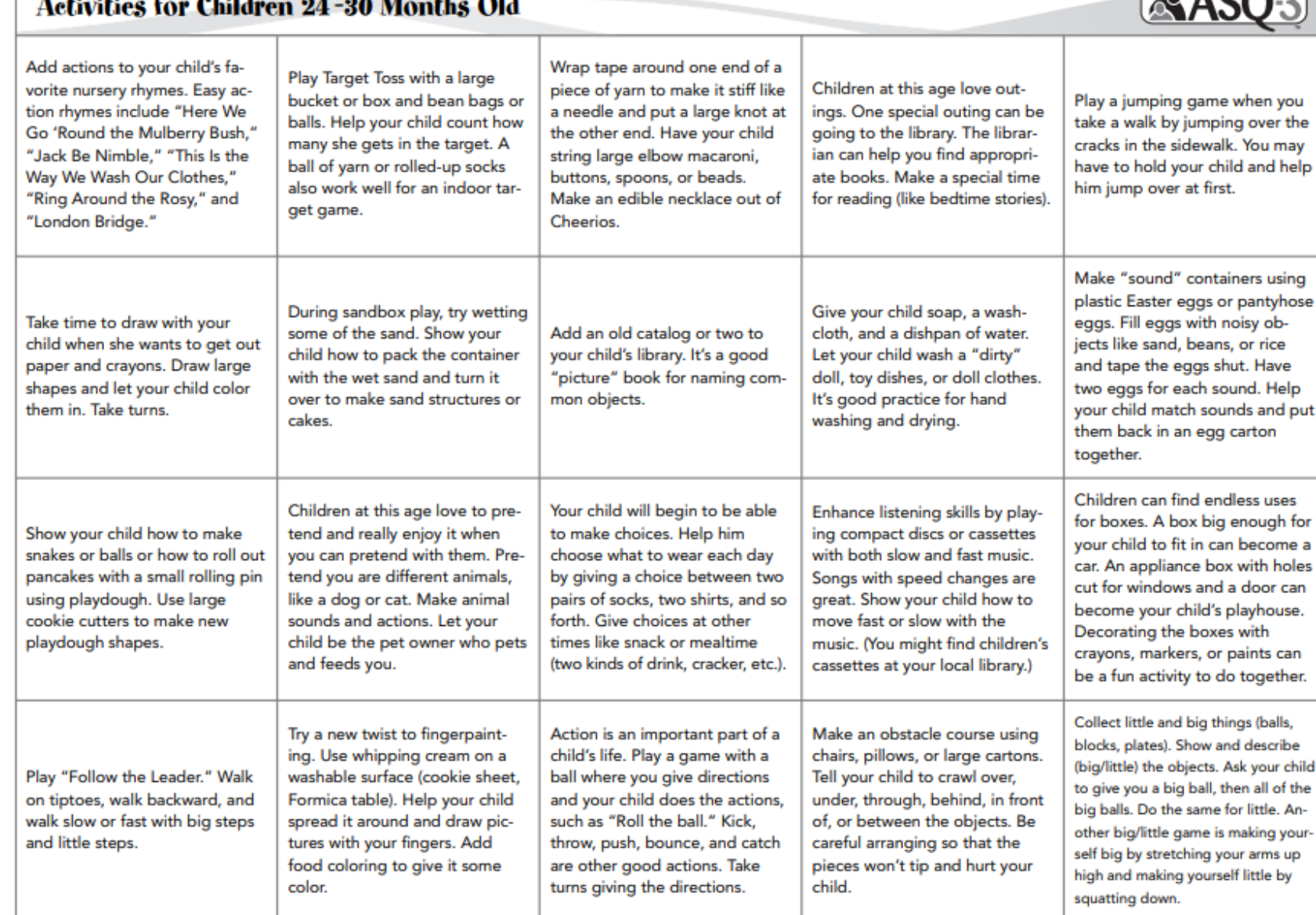

 $ADQ$ 

https://osp.uoregon.uoregon.edu/home/playActivities®

# Snapshot of the Learning Activities 20-24 month ages that match the ASQ for a child.

These are only available from the link at end of your online session.

# Communication

Activities to Help Your Toddler Grow and Learn

Your toddler is learning language very quickly and will imitate words he hears. good or bad. He is using different types of words and putting them together in short phrases. Most of his words are understandable. He may be starting to sing simple songs. He may also be testing the power of words by using the strong words "no" and "mine."

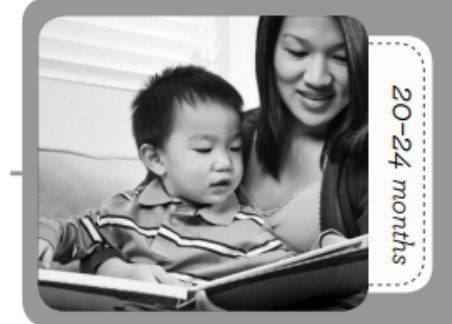

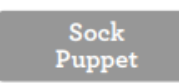

Put your hand in a clean sock and make it talk: "Hi, my name is José. I am visiting you. What is your name?" Your child might say something or want to touch the puppet. Keep the conversation going. Let the puppet give your toddler a kiss!

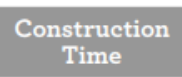

Collect materials to make a pretend airport, street, or neighborhood. Masking tape can be the runway or the road. Oatmeal containers can be tunnels. Cereal boxes can be buildings. Cardboard can make a ramp for cars to go up and down. Toy cars can go through the tunnel, under the bridge, or beside a building. Use these new words while your child builds and plays.

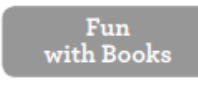

Find large picture books and/or magazines to look at with your child. Point to pictures and talk about what you see. Ask her, "Where's the doggie?" and have her point to a picture. Let your child "read" to someone else, such as Grandpa. If your child is beginning to learn about using the toilet, this is a good time to put a small basket of picture books in the bathroom to "read."

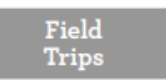

Your toddler will enjoy going to new places, even to a new store. This is a great time to learn new words. Talk to him about what you are seeing: "Look, that fruit is called a mango. Look at that big refrigerator. Put your hand on the door-it's very cold."

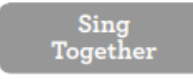

Your child will love learning simple songs such as "Twinkle, Twinkle, Little Star." Teach your child simple songs you remember from childhood. Enjoy singing together. Later, ask your child to sing for someone else in the family.

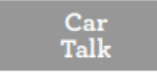

Teach your child words about the car as you get in or out during the day. Talk about what you're doing: "Let's open the car door and get inside. I'm going to buckle your car seat. Daddy's going to close and lock the door. See the lights go out? Do you hear the motor? Let's go!" Soon your little rider will know all about the car.

Notes:

## Snapshot of the Learning Activities 24 - 30 month ages that match the ASQ for a child.

These are only available from the link at end of your online session.

# Communication

Activities to Help Your Toddler Grow and Learn

Your toddler enjoys being with you and is learning new words very quickly. She is using her language more often to let you know her wants, needs, and ideas. She can carry on a simple conversation and may talk to herself or pretend to have a conversation with a stuffed animal. She can follow simple directions and loves to read books. She likes to hear the same book read over and over!

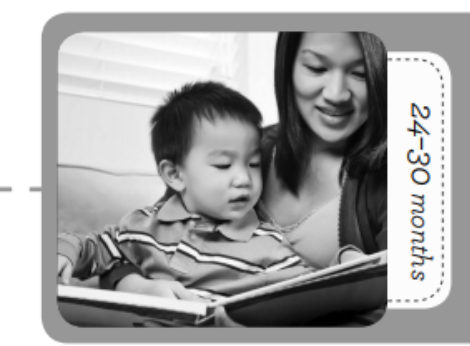

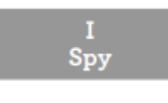

You can play this in the car, on the bus, or on a walk. Say, "I spy with my little eye a green truck." Your child tries to find what you spied. Then it is his turn to spy something. Remember to spy things your child can see. You can also say, "I hear with my little ear..." Listen for sounds such as a motorcycle, a car horn, a bird singing, a dog barking, or a radio.

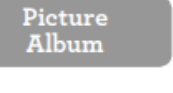

Make a little album with pictures of your child and the people and pets he knows. Have your child talk about the pictures and name the people and pets. Ask your child, "Who's that? What are they doing?" Look at this book over and over. Help your child learn to say her first and last name.

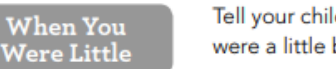

Tell your child stories about when he was little: "When you were first born..." or "When you were a little baby..." Your child will love to hear these stories again and again.

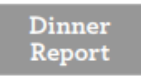

At the end of a busy day, let everyone talk about his or her day. Ask your child to tell the family what she did during the day. Let her take her time. You might remind her if she forgets some events. Soon she will learn to tell what happened in the right order. Say, "Thanks for telling us about your day!"

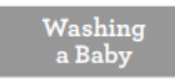

Let your child wash a baby doll in a plastic tub, or bring a baby doll into his bath. Name the doll's body parts as he washes the baby: "You're washing the baby's hands." Let your child know what a good job he is doing taking care of the baby.

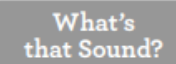

Turn off the television and other electronics, and listen with your child to sounds around your home. Listen to the refrigerator motor, wind chimes, a clock ticking, or people talking. Ask your child to tell you what she hears. Try this at night. Listen for the night sounds of crickets, frogs, or cars beeping. Whisper to each other about what you hear.

Notes:

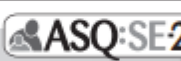

- Your toddler likes to imitate you, other adults, and her friends.
- Your toddler wants to do everything by himself, even though he can't!
- Some of your toddler's favorite words are mine, no, and me do it.
- Your toddler has many emotions, and her emotions can be very "big." She can get angry and have temper tantrums.
- Your toddler likes to imitate you doing household tasks. He can put some of his toys away with help from you.
- Your toddler loves to try new things and explore new places. But she wants to know you are nearby to keep her safe.
- Your toddler is very interested in other children. He is still learning how to play with them.
- . Your toddler will play nearby other children but not really with them. She does not understand how to share her things yet.
- Your toddler has a hard time waiting and wants things right now.
- Your toddler loves attention from familiar adults and children but may act shy around strangers.
- Your toddler shows affection by returning a hug or kiss. He tries to comfort familiar people who are in distress.
- Your toddler knows her name and knows what she likes and dislikes. She may be very attached to certain things, such as a special book, toy, or blanket.
- Your toddler enjoys simple pretend play. He may like pretending to cook or talk on the telephone.
- Your toddler is learning about the routines in your home but often does not remember rules.

# https://osp.uoregon.edu/home/playActivities

Snapshot of the social emotional behavior guides  $-$  available at end of the online session

## **AND**

by viewing/downloading from the public page:

https://osp.uoregon.edu/home/playActivities

# Parent

**[Resources](https://osp.uoregon.edu/home/parentResources)** 

**This is the Parent Resources** page –

public page. The articles in these links help parents with common questions about early development and behavior.

They are non profit sites written for parent use.

The link is located below the baby photo on the home page: https://osp.uoregon.edu/home/parent Resources

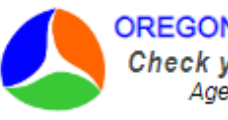

**OREGON SCREENING PROJECT** Check your child's development Ages 1 month to 6 years

 $E$  English **I** Spanish

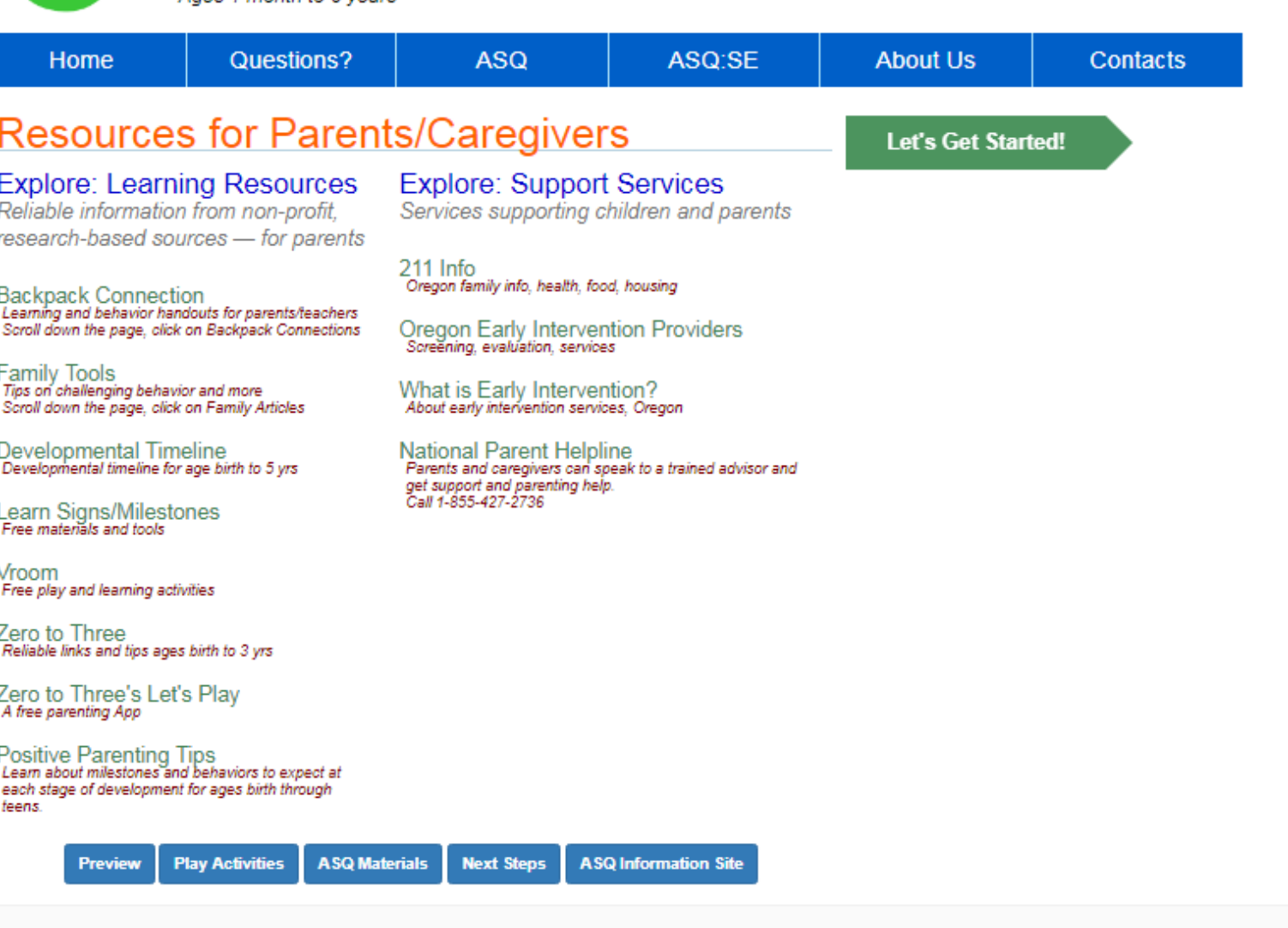

For Questions or Tech Support, contact: Kimberly Murphy, Phone: 541.346.2580, Email: kmurphy@osp.uoregon.edu

The Oregon Screening Project is a research project at the Center on Human Development, University of Oregon.

# **[Contacts](https://osp.uoregon.edu/home/whoToCall)** Find your Early [Intervention provider](https://osp.uoregon.edu/home/whoToCall)

**This is the CONTACTS page** – public page. The link is located on the blue nav bar at top of the website.

This page gives you the **early intervention services provider in Oregon by county**.

**If you have concerns** about your child's development, call the number/visit the website for the provider in your county.

Find out more about early intervention (free) services available to parents of child who may be at risk for developmental delay.

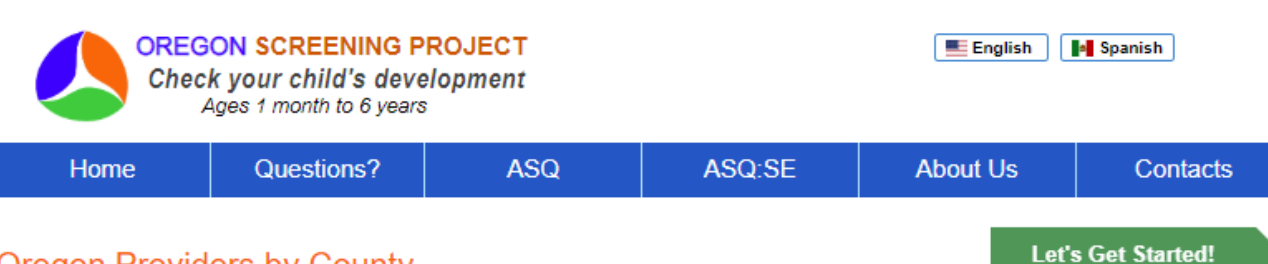

### **Oregon Providers by County**

Each county in Oregon has a designated agency that parents can call if they have concerns about their child's development. To schedule a developmental check up, call the provider listed below for your county.

Do you have concerns?

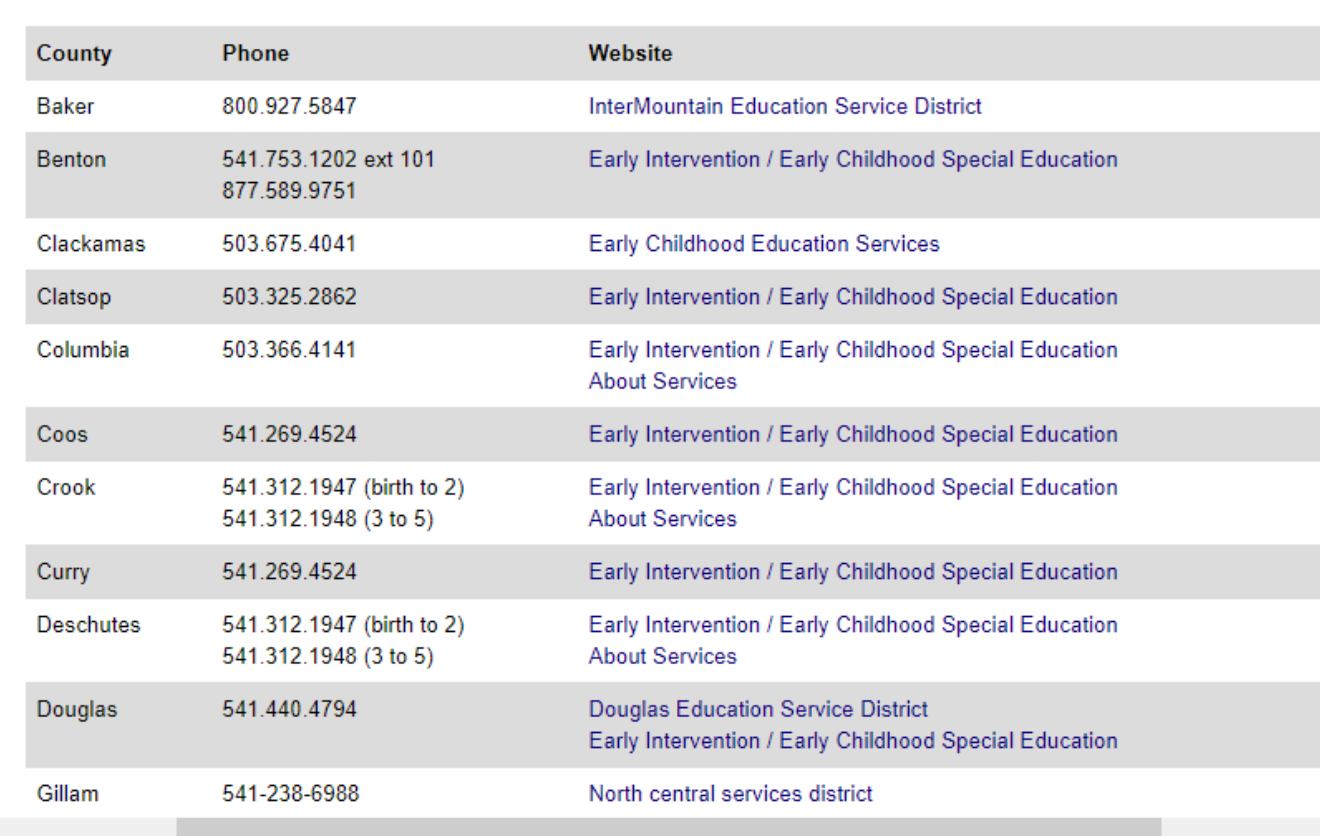

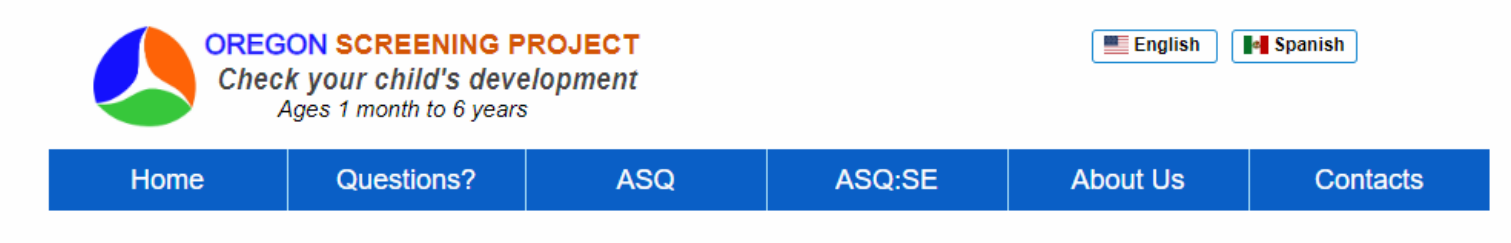

# **Ready to try it online?**

Go to the Home page Click **[Let's Get Started](https://osp.uoregon.edu/home/overviewIntro)**

# **Tips**

After you enter your child's birthdate…

The next page gives you the option to download a questionnaire.

**\_\_\_\_\_\_\_\_\_\_\_\_\_\_\_\_\_\_\_\_\_\_\_\_\_\_\_\_\_\_\_\_\_\_\_\_\_\_\_\_\_\_\_\_\_\_\_\_\_\_\_\_\_\_\_\_\_\_\_\_\_\_\_\_\_\_\_\_\_\_\_\_\_\_\_\_\_\_\_\_\_\_\_\_\_\_\_\_\_\_\_\_\_\_**

Click that link to preview the questions for your child's age. You might need to try activities with your child to know answers to some questions.

If so, you can complete the paper version at home, then return to this site and enter your answers in the online session.

**Enjoy!** You are taking important steps to check your child's early development.

Steps to start the online session, and

Tips to help with trying activities together with your child for best answers.